# <span id="page-0-0"></span>Stabilité des systèmes

Un sujet très important, une propriété globale

- Stabilité
- Systèmes rationnels
- Stabilisation par feed-back
- Placement de pôles
- Théorie de Lyapunov

# Stabilité \_\_\_\_\_\_\_

<span id="page-1-0"></span>Un système déplacé d'un point d'équilibre reconverge-t-il vers celui-ci ou diverge-t-il ? Exemple : Un système stable

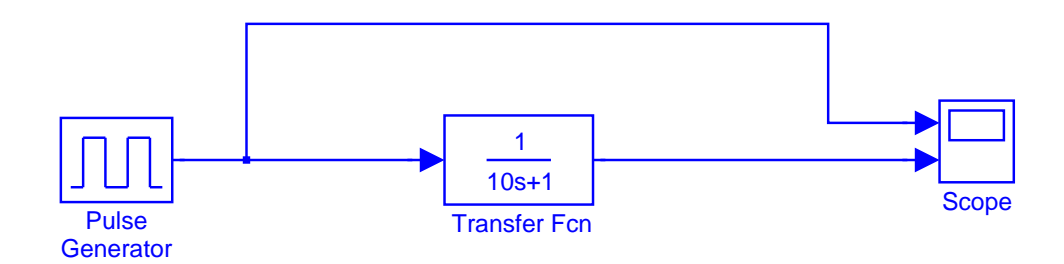

# **Stabilite ´**

Un système déplacé d'un point d'équilibre reconverge-t-il vers celui-ci ou diverge-t-il ? Exemple : Un système stable

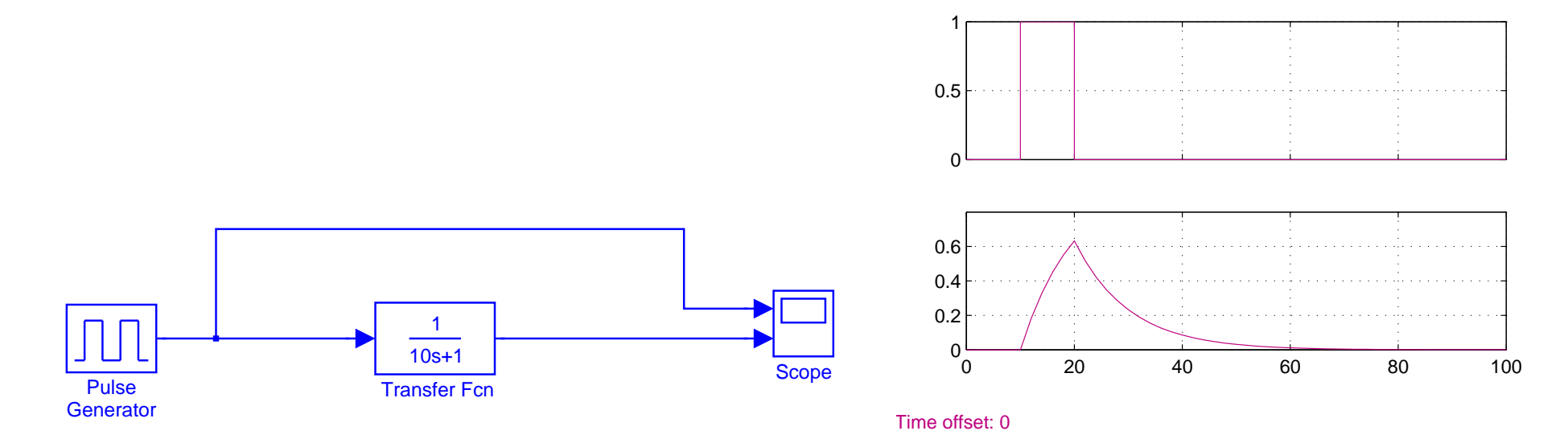

# Stabilité

Un système déplacé d'un point d'équilibre reconverge-t-il vers celui-ci ou diverge-t-il ? Exemple : Un système instable

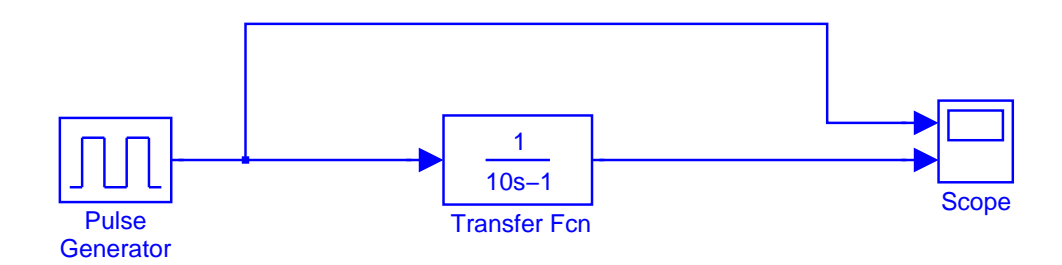

# **Stabilite ´**

plan rat

Un système déplacé d'un point d'équilibre reconverge-t-il vers celui-ci ou diverge-t-il ?

Exemple : Un système instable

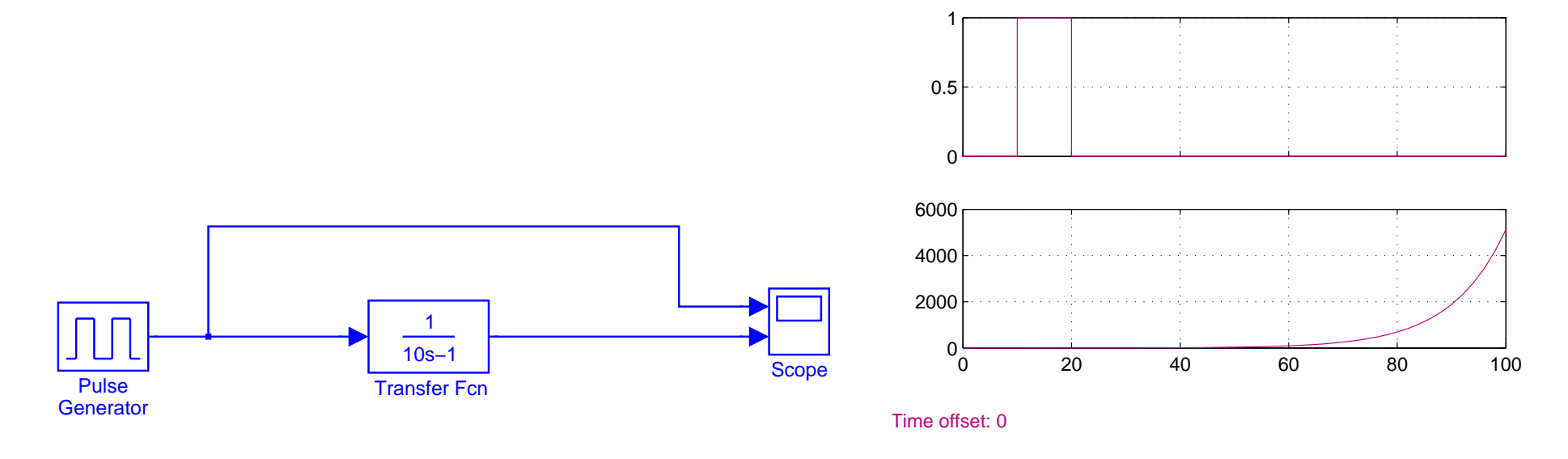

Pourquoi ?

# **Systemes rationnels `**

<span id="page-5-0"></span>Il suffit de regarder les pôles (racines du dénominateur) de la fonction de transfert dans le plan complexe :

Si les pôles sont tous à partie réelle négative le système est dit asymptotiquement stable

en effet la réponse impulsionnelle sera une somme de termes de type

$$
k t^n e^{\lambda t}
$$

avec  $\lambda$  à partie réelle négative. Tous ces termes tendent vers 0 quand t tend vers l'infini. Exemple :  $\frac{1}{10}$  $10s + 1$ il y a un seul pôle de valeur − 1 10 réelle négative : le système est asymptotiquement stable

<span id="page-6-0"></span>Question : peut-on conduire sa voiture en ligne droite les yeux fermés ? - Non -Pourquoi ?

- Parce le volant est un intégrateur :

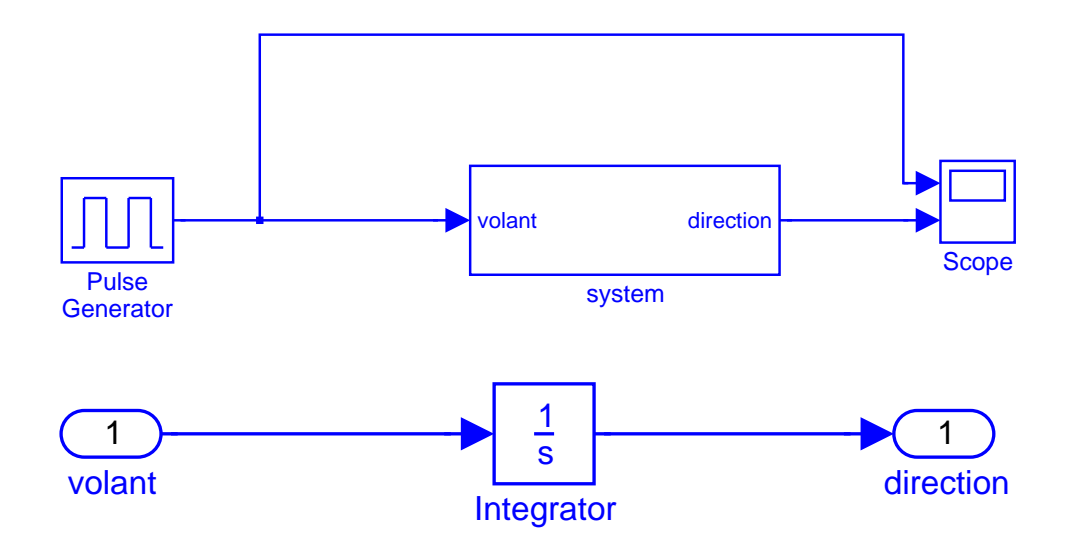

Question : peut-on conduire sa voiture en ligne droite les yeux fermés?

- Non

- Pourquoi ?
- Parce le volant est un intégrateur :

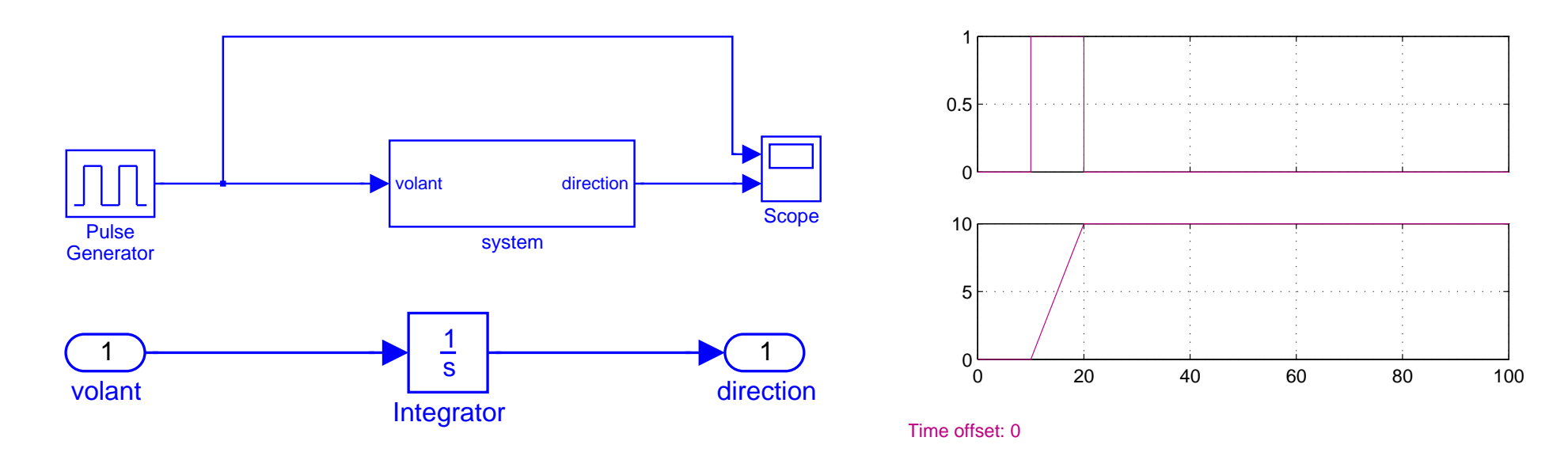

Le pôle vaut 0 et n'est pas à partie réelle négative

Solution :

Conduire les yeux ouverts

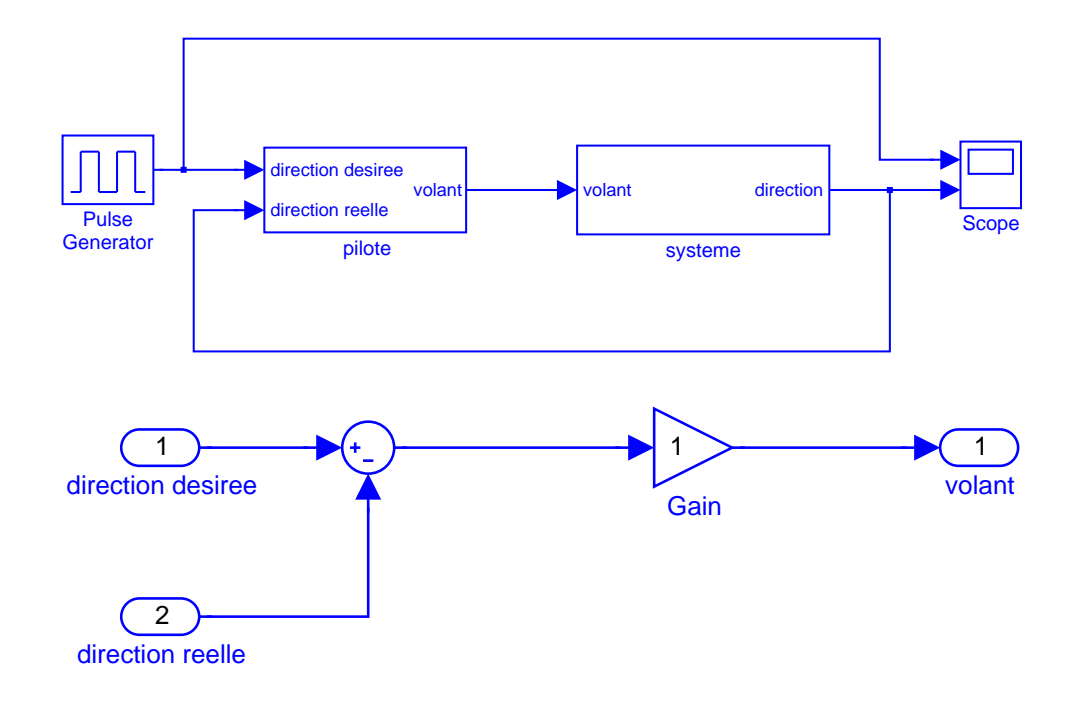

Solution :

#### Conduire les yeux ouverts

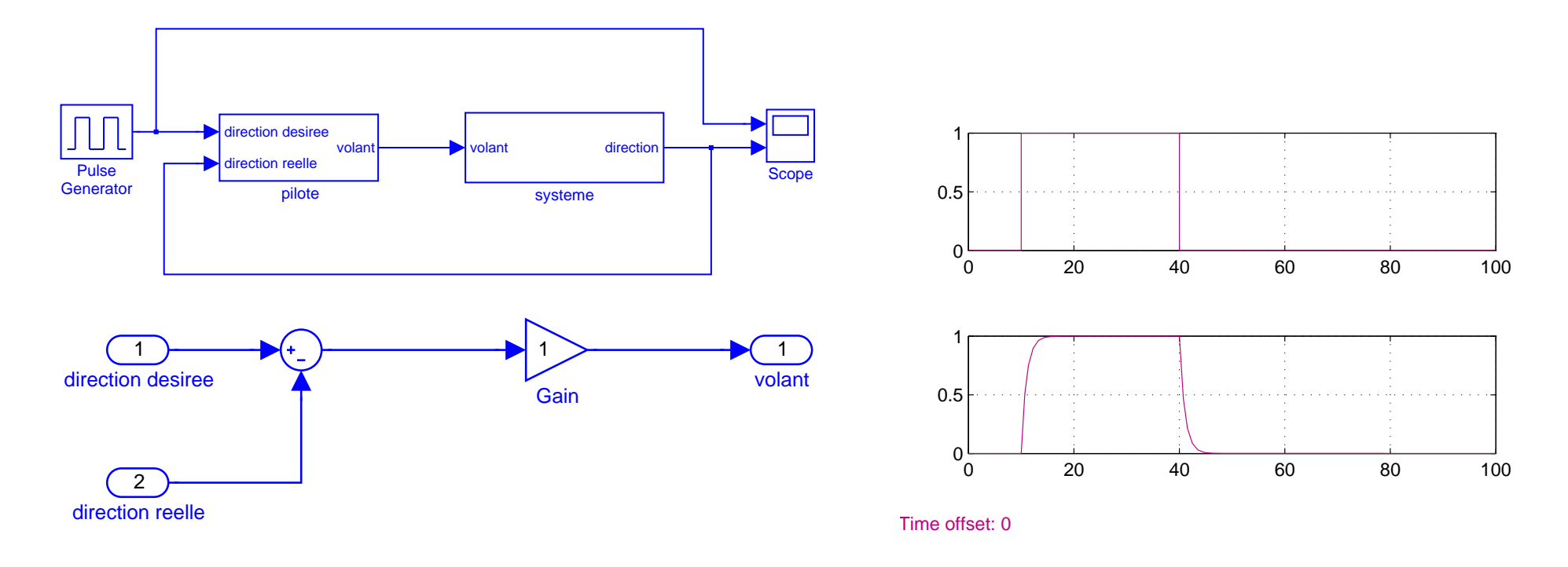

Pourquoi et comment ?

Pourquoi et comment ?

Idée : calculer la fonction de transfert en boucle fermée

 $E = DD - DR$  $V = E$  $DR(s) = \frac{1}{s}$ s  $V(s)$  $DR(s) = \frac{1}{s}$ s  $V(s)=\frac{1}{s}$ s  $(DD(s) - DR(s))$  $(1 + \frac{1}{1})$ s  $)DR(s) = \frac{1}{s}$ s  $DD(s)$  $DR(s) = \frac{1}{s}$  $s+1$  $DD(s)$ 

Le pôle vaut  $-1$  et est à partie réelle négative : le système piloté est stable

# Généralisation

<span id="page-11-0"></span>Généralisons le schéma précédent :

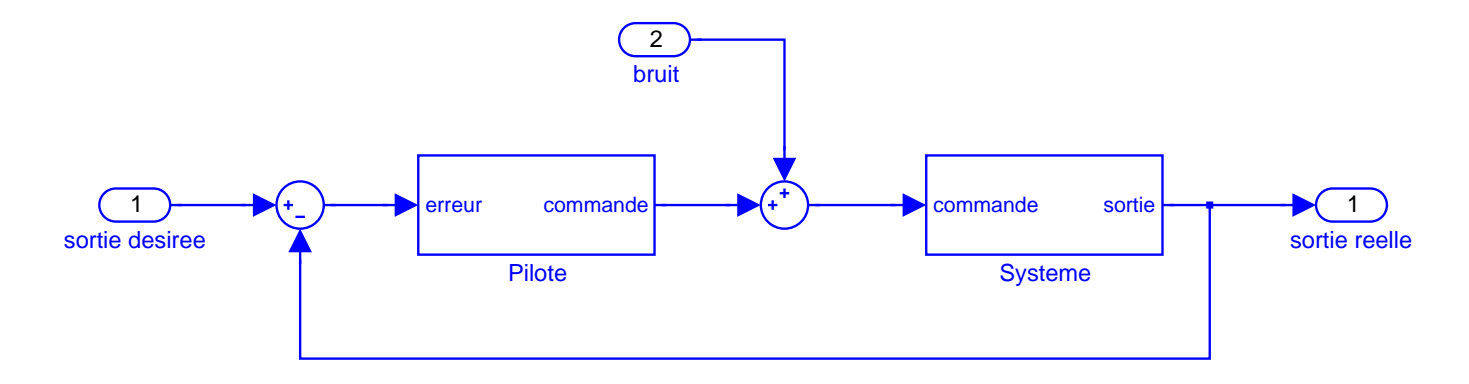

où

- le bruit (b) représente les perturbations et les erreurs de modélisation
- le pilote et le système sont supposés rationnels  $(P(s), S(s))$

# Généralisation

Généralisons le schéma précédent :

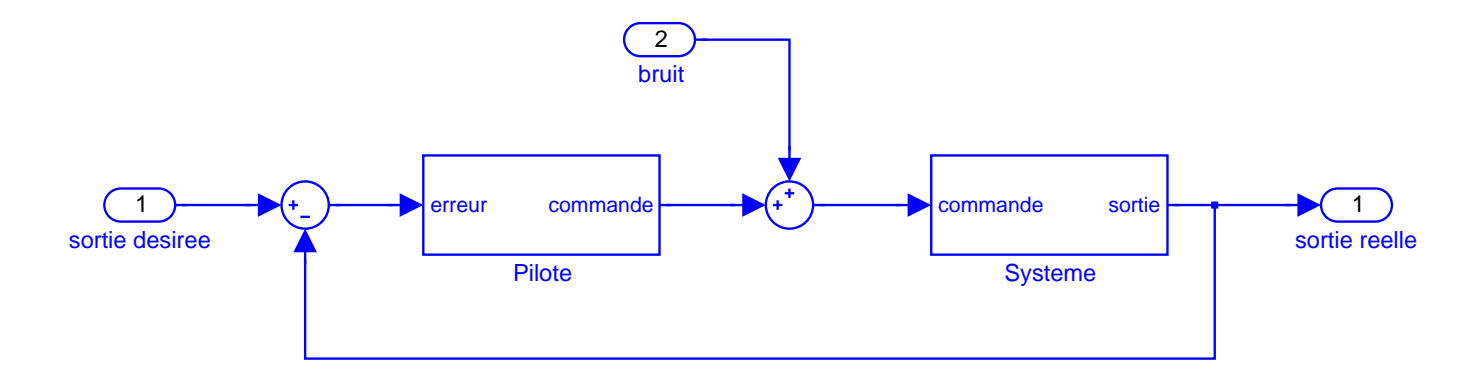

Calculons symboliquement le système :

 $Sr = S(P(Sd - Sr) + B)$  $(1+SP)Sr = S(PSd + B)$ 

$$
Sr = \frac{SP}{1 + SP}Sd + \frac{S}{1 + SP}B
$$

### Problème de la commande automatique

$$
Sr = \frac{SP}{1 + SP}Sd + \frac{S}{1 + SP}B
$$

étant donné  $S$ , trouver  $P$  tel que

1. 
$$
\frac{SP}{1 + SP}
$$
 soit stable et proche de l'identité

fidélité

2. 
$$
\frac{S}{1+SP}
$$
 soit petit

robustesse (rejet des perturbations)

<u> 1989 - Johann Barbara, martxa alemaniar a</u>

## **Exemple : commande PID**

On considère le système  $S = \frac{1}{s^2}$ 

(double intégrateur : on intègre la direction de la voiture pour avoir sa position dans  $l'espace)$ 

Le pilote (proportionnel)  $P = a$ On calcule le dénominateur de  $\frac{SP}{1 + SP}$  $D = s^2 + a$ 

C'est un polynôme du 2ème degré : les racines sont imaginaires pures pas stable !!!

## **Exemple : commande PID**

On considère le système  $S =$ 1  $s^2$ 

*(double intégrateur : on intègre la direction de la voiture pour avoir sa position dans l'espace)*

Le pilote (proportionnel, différentiel) $P =$  $as+b$  $cs+d$ 

On calculate le dénominateur de 
$$
\frac{SP}{1 + SP}
$$

$$
D = s^2 (cs + d) + as + b = cs^3 + ds^2 + as + b
$$

C'est un polynôme du 3ème degré : il y a trois racines que l'on peut choisir librement

On choisit des racines stables :  $(s+1)(s-e^{\frac{3i\pi}{4}})(s-e^{\frac{5i\pi}{4}})=(s+1)(s^2+$ √  $(2s+1) = s^3 + 2.4s^2 + 2.4s + 1$ On identifie :  $c = 1, d = 2.4, a = 2.4, b = 1$ 

on essaie

# **Simulation**

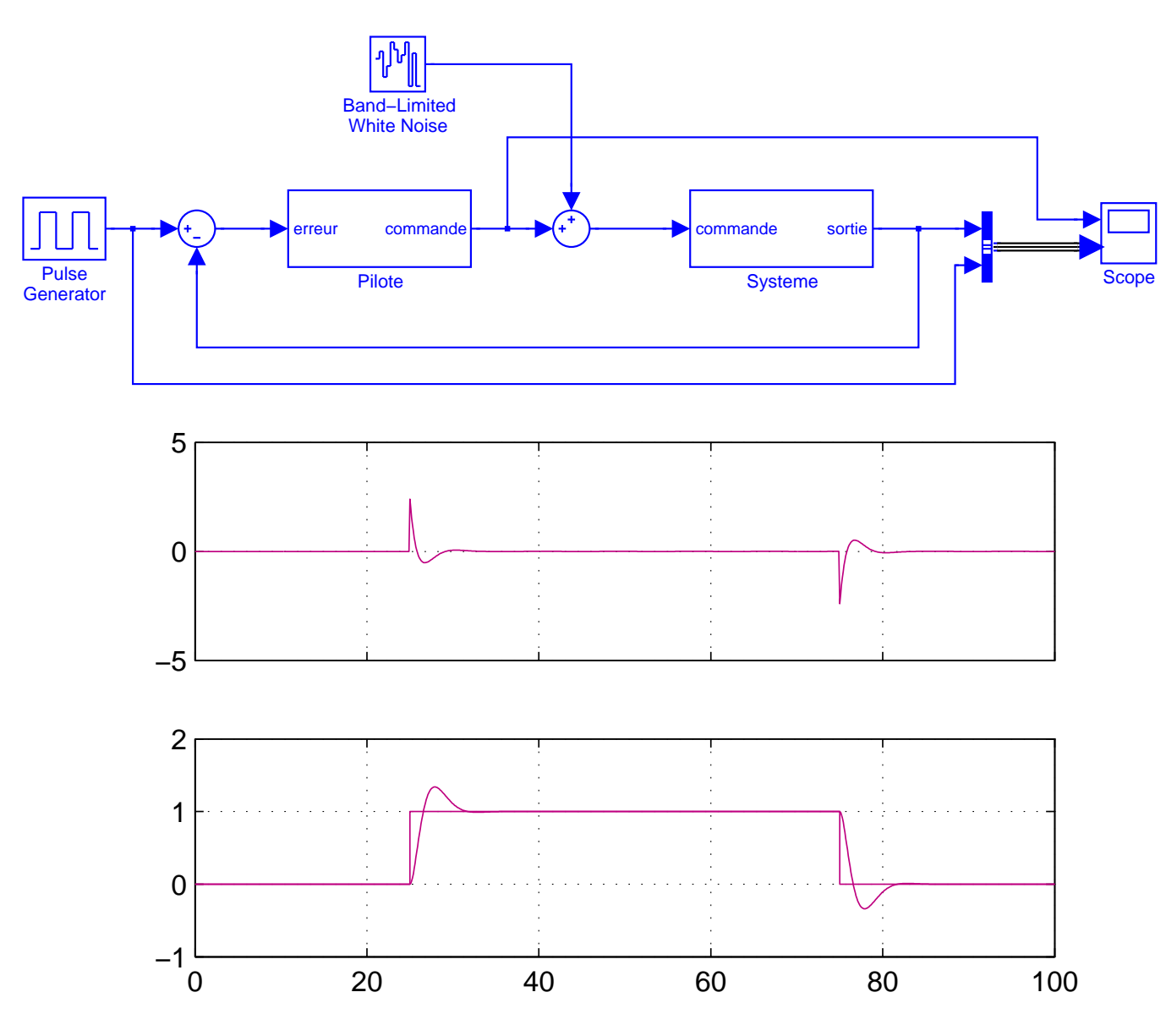

Time offset: 0

# **Simulation**

#### Avec perturbation

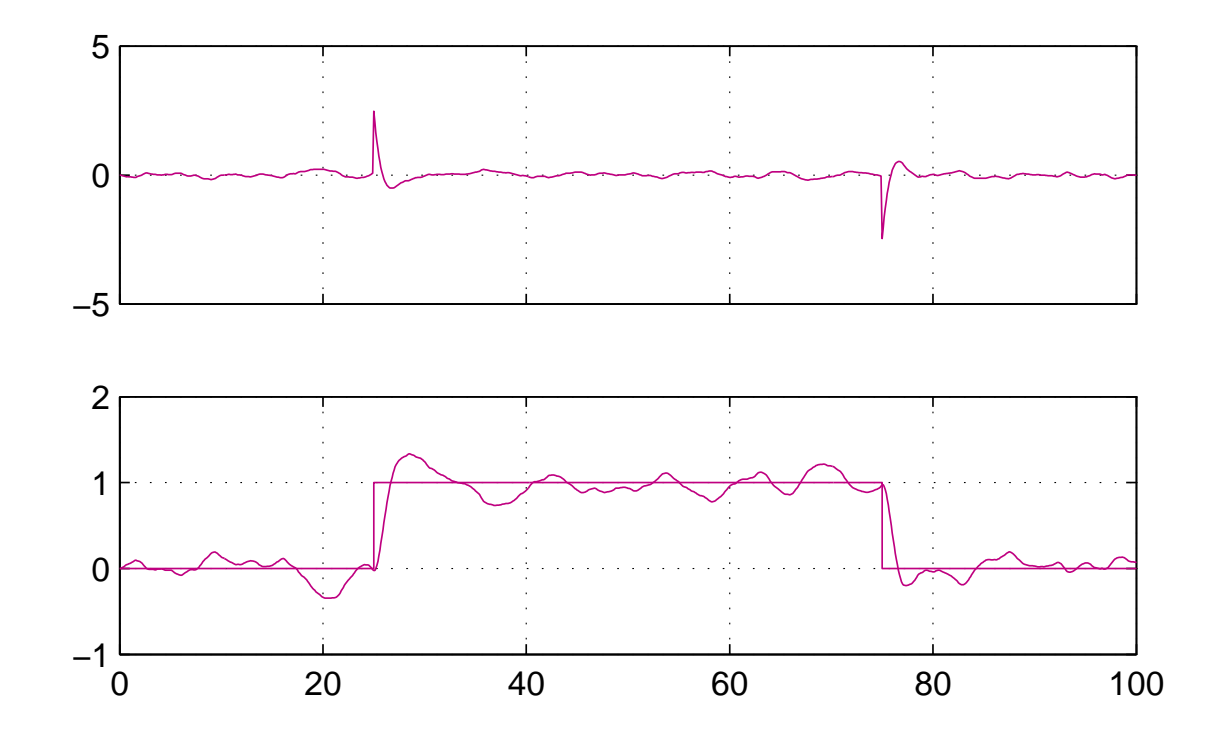

Time offset: 0

Pas terrible

### **Rejet de perturbations**

On calcule  $\frac{S}{1}$  $1 + SP$ =  $cs+d$  $cs^3+ds^2+as+b$ 

On calcule le Gain : valeur à l'infini obtenue à partir d'un échelon unité.

Théorème de la valeur finale

 $G = lim_{s\rightarrow 0} s($ S  $1 + SP$ 1 s )  $G = lim_{s\rightarrow 0}$  $cs+d$  $cs^3+ds^2+as+b$ =  $\overline{d}$ b Idée : diminuer  $\overline{d}$ b On choisit des racines stables :

 $(s+1)(s-2e^{\frac{3i\pi}{4}})(s-2e^{\frac{5i\pi}{4}})=(s+1)(s^2)$  $+ 2\sqrt{2}s + 4 = s^3 + 3.8s^2 + 6.8s + 4$ 

On identifie :  $c = 1, d = 3.8, a = 6.8, b = 4$ 

on essaie

## Sans perturbation

#### Avant

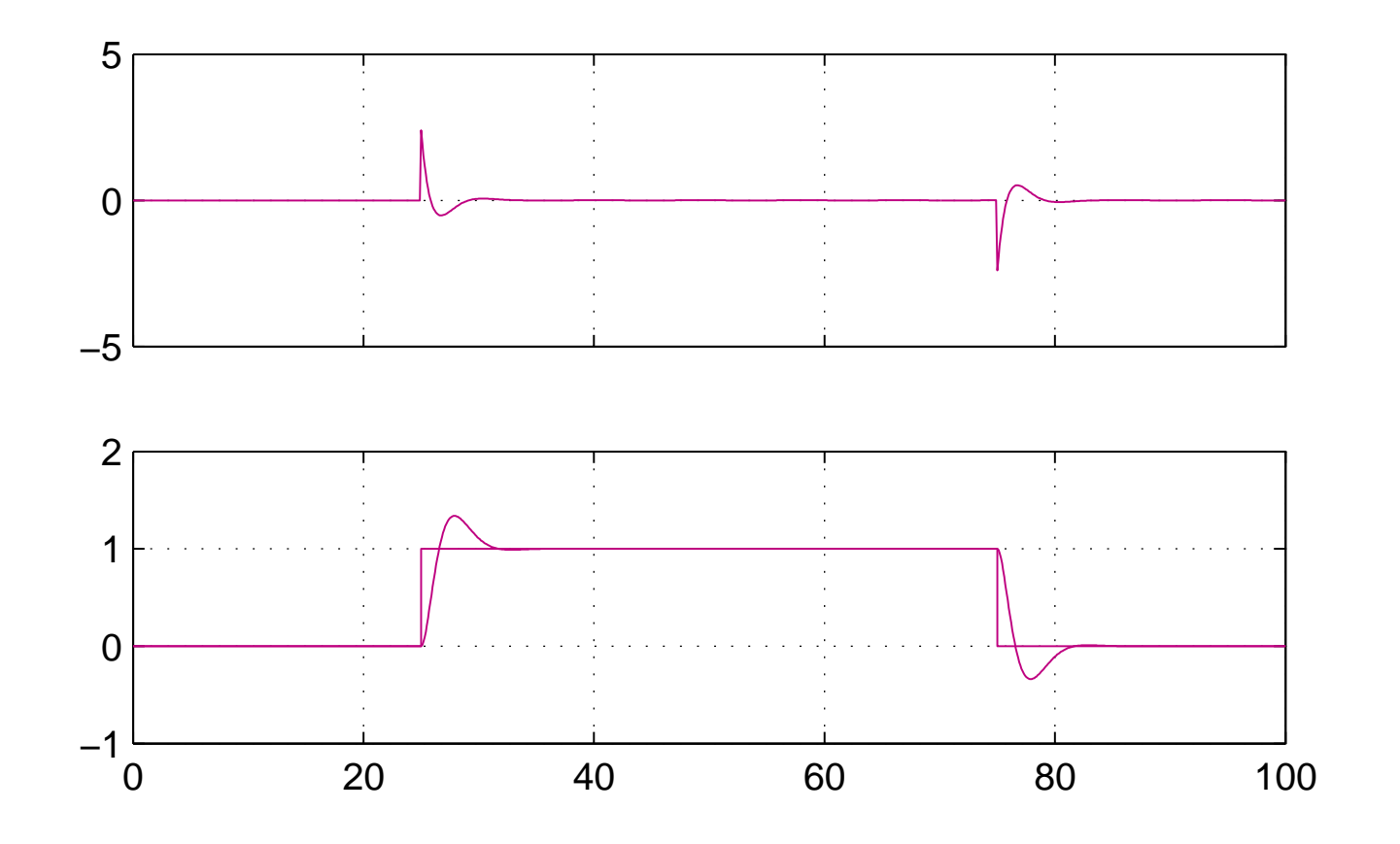

Time offset: 0

## Sans perturbation

#### Après

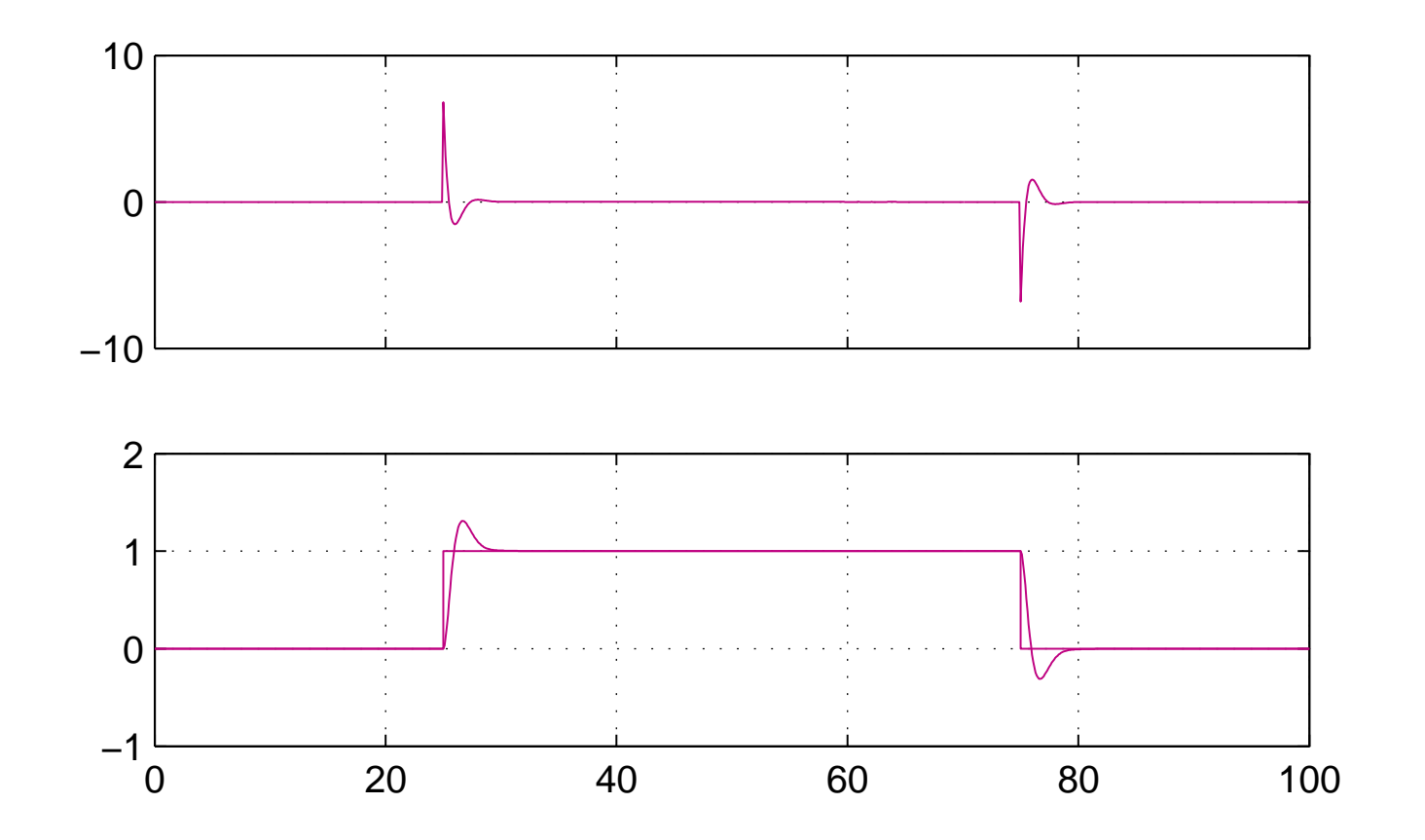

Time offset: 0

#### Pareil

# Avec perturbation

#### Avant

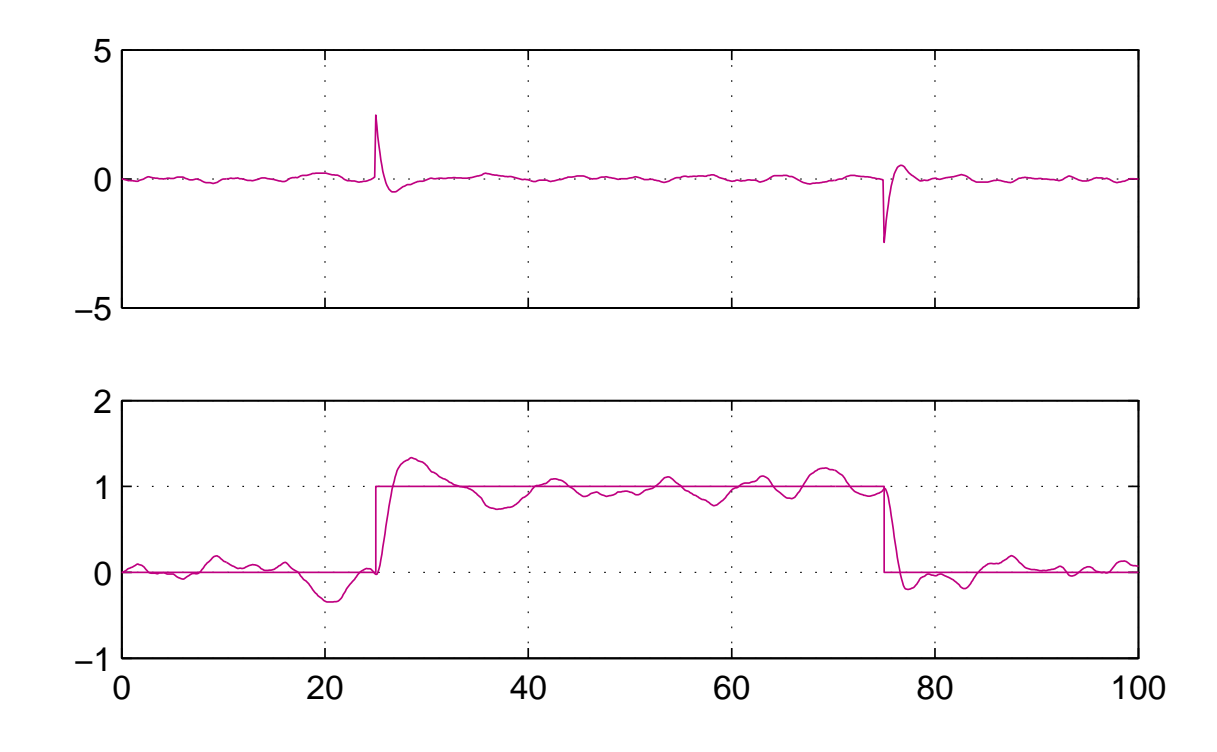

Time offset: 0

# **Avec perturbation**

#### Après

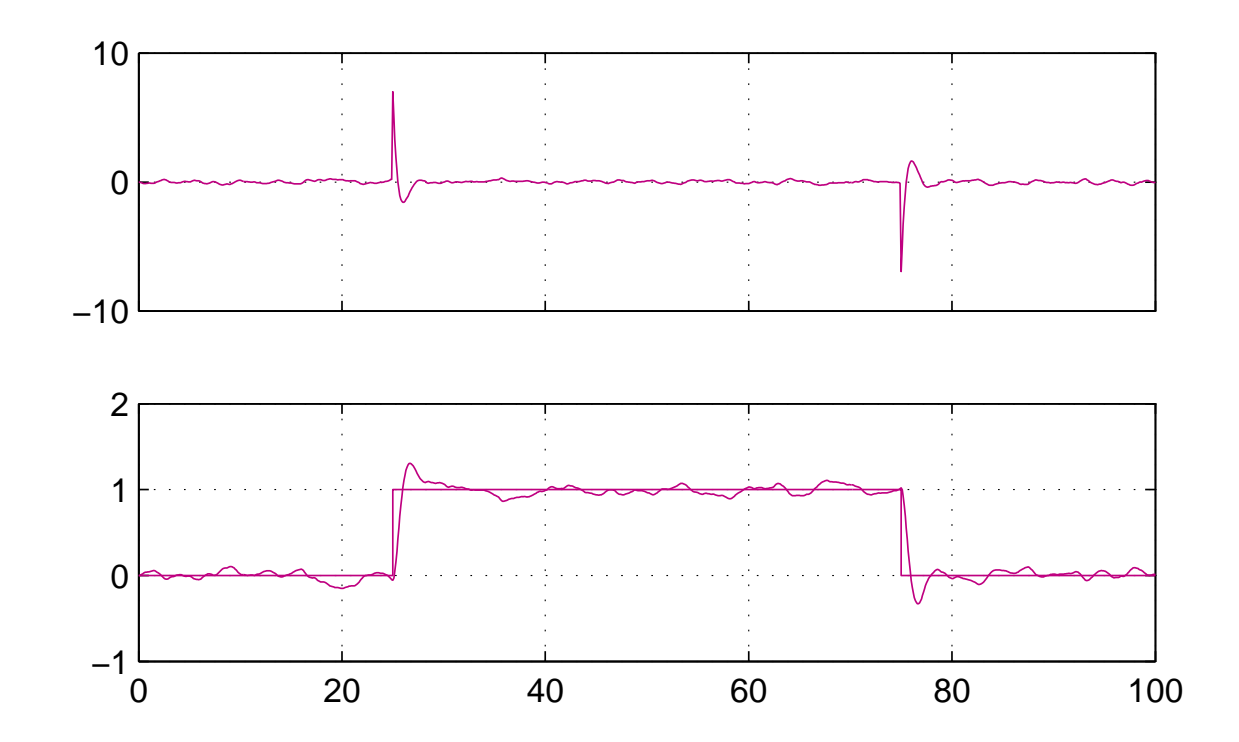

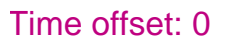

Meilleur

On est content

# 

La stabilité est une propriété globale, non préservée par composition : exemple :

<u> 1980 - Johann Stoff, fransk politik (d. 1980)</u>

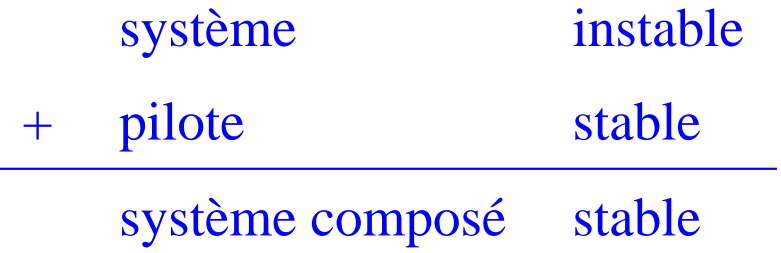

Tous les cas de figure sont possibles

Il faut faire attention

### Sinus et cosinus

<span id="page-24-0"></span>
$$
x' = y
$$

$$
y' = -x
$$

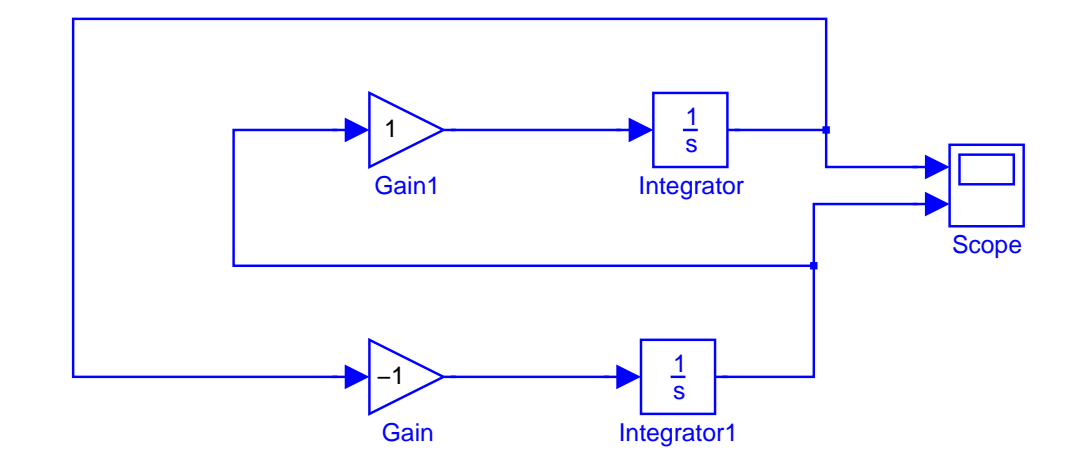

## **Sinus et cosinus**

 $x' = y$ <br> $y' = -x$ 

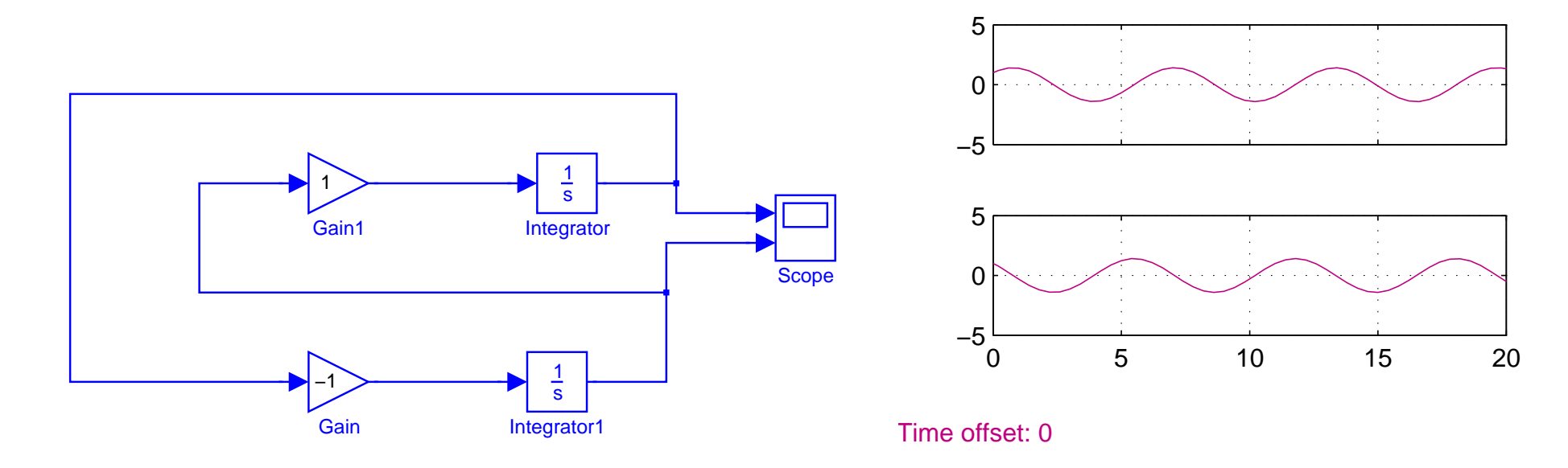

Phénomème oscillatoire, intermédiaire entre stable et instable

Peut être étudié par la méthode de Lyapunov

### **Methode de Lyapunov ´**

Apparentée à la méthode d'étude de la terminaison de programme en informatique : Comment démontrer qu'une boucle  $while(c)$  I; termine ?

Trouver une fonction entière  $\pm$  de la mémoire du programe, telle que :

- 1. il existe un entier k avec
	- $\{t < k\} \Rightarrow \{not \in c\}$
- 2. t décroît au cours de la boucle :

[I]  $\{t = n\} \Rightarrow \{t > n\}$ 

(*où* [I]  $\{t = n\}$  *est la plus faible pré-condition du prédicat*  $\{t = n\}$  *par le programme* [I]*)*

### **Methode de Lyapunov ´**

Pour montrer que le système

 $S: X' = F(X)$ 

est stable, trouver une fonction d'« énergie » E telle que

- 1. il existe un minimum  $e : \forall X : E(X) > e$
- 2. E décroît strictement le long des trajectoires de  $S: \forall X:$  $\partial E$  $\frac{\partial E}{\partial X}(X).F(X) < 0$

Pour un cycle limite :

E décroît le long des trajectoires de  $S: \forall X:$  $\partial E$  $\frac{\partial E}{\partial X}(X).F(X) \leq 0$ 

*(*S *ne peut pas s'echapper d'une portion d'espace d ´ elimit ´ ee par une courbe ´*  $E(X) = Cste$ 

### **Methode de Lyapunov : exemple ´**

sinus et cosinus :

 $x'=y$  $y' = -x$ 

 $E(x, y) = x^2 + y^2 \ge 0$ 

Condition de Lyapunov :

$$
\frac{\partial E}{\partial x}x' + \frac{\partial E}{\partial y}y' \le 0
$$
  

$$
2xy - 2yx \le 0
$$

### 

$$
x' = y
$$

$$
y' = -x
$$

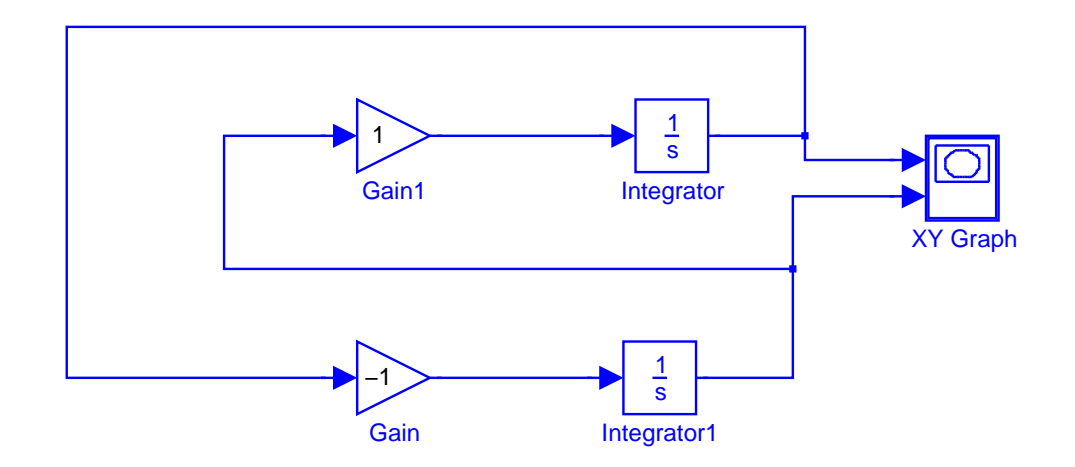

## **Sinus et cosinus**

 $x' = y$ <br> $y' = -x$ 

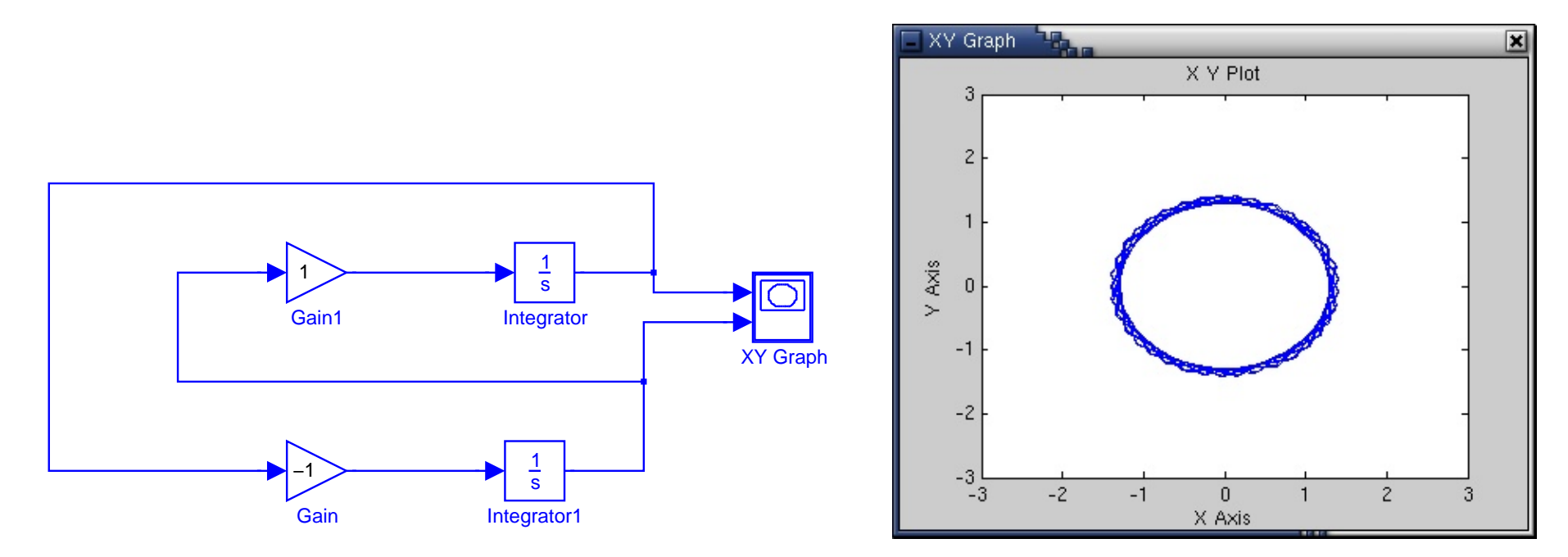

Phénomème oscillatoire, intermédiaire entre stable et instable

Peut être étudié par la méthode de Lyapunov